# Cheatography

# Backup Cheat Sheet by [crysal](http://www.cheatography.com/crysal/) via [cheatography.com/78469/cs/19131/](http://www.cheatography.com/crysal/cheat-sheets/backup)

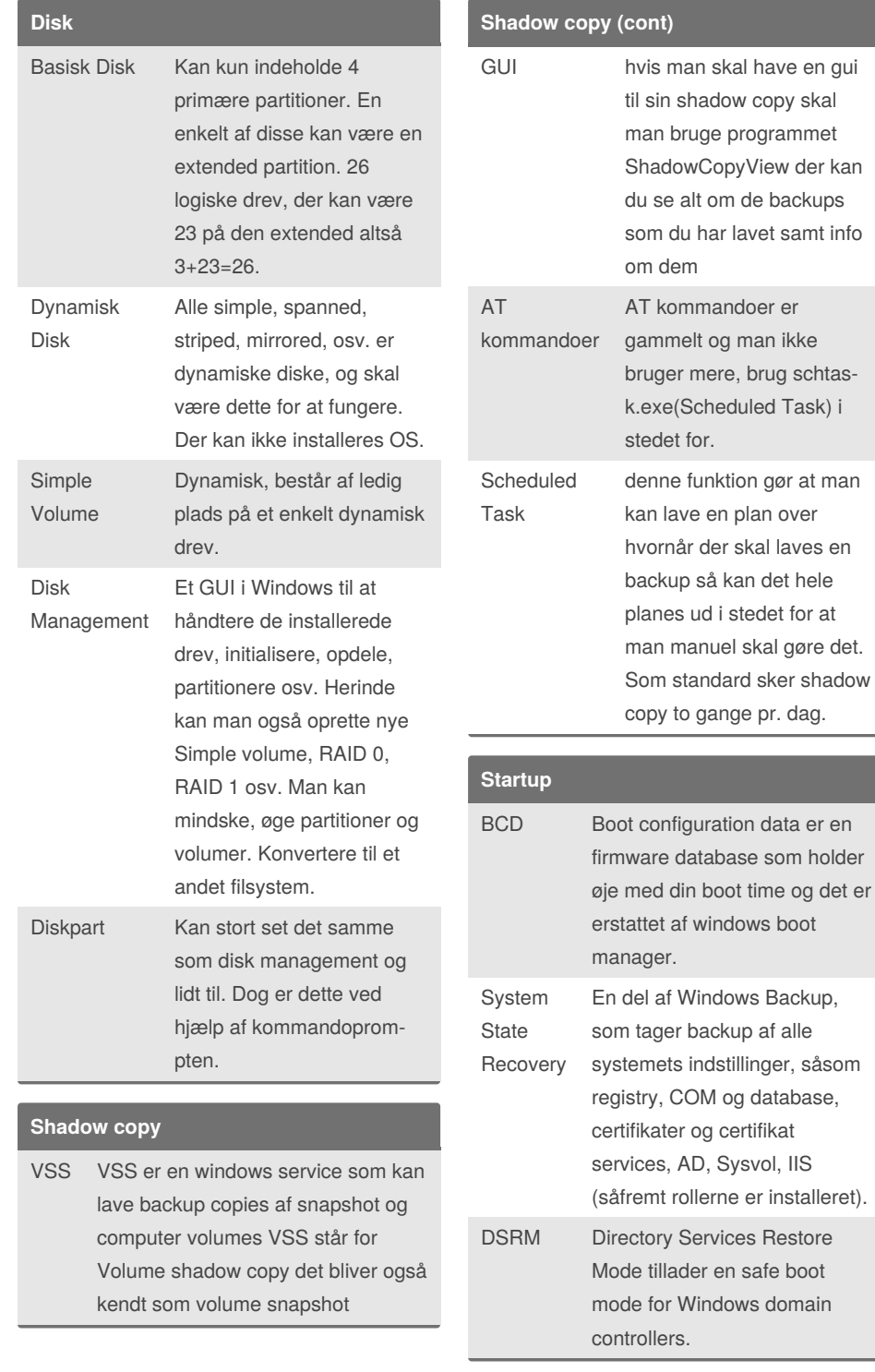

### **Diske Quota**

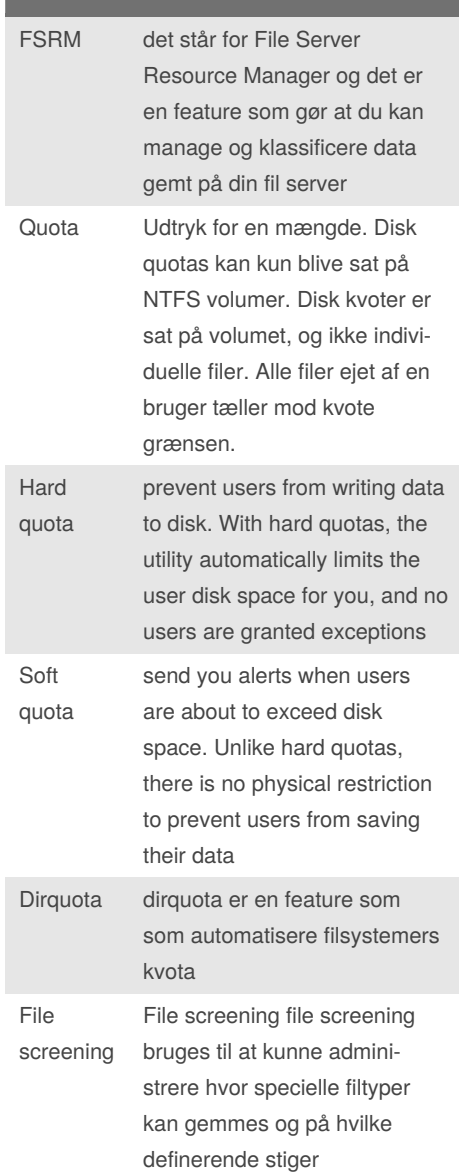

By **crysal**

[cheatography.com/crysal/](http://www.cheatography.com/crysal/)

Published 19th March, 2019. Last updated 19th March, 2019. Page 1 of 2.

Sponsored by **CrosswordCheats.com** Learn to solve cryptic crosswords! <http://crosswordcheats.com>

# Cheatography

## Backup Cheat Sheet by [crysal](http://www.cheatography.com/crysal/) via [cheatography.com/78469/cs/19131/](http://www.cheatography.com/crysal/cheat-sheets/backup)

**Filsystemer**

format

fjernet i Windows 10, for alle versioner på nær pro og enterp‐ rise. Cluster size på ReFS volume

er enten 4 eller 64 KiB.

Published 19th March, 2019.

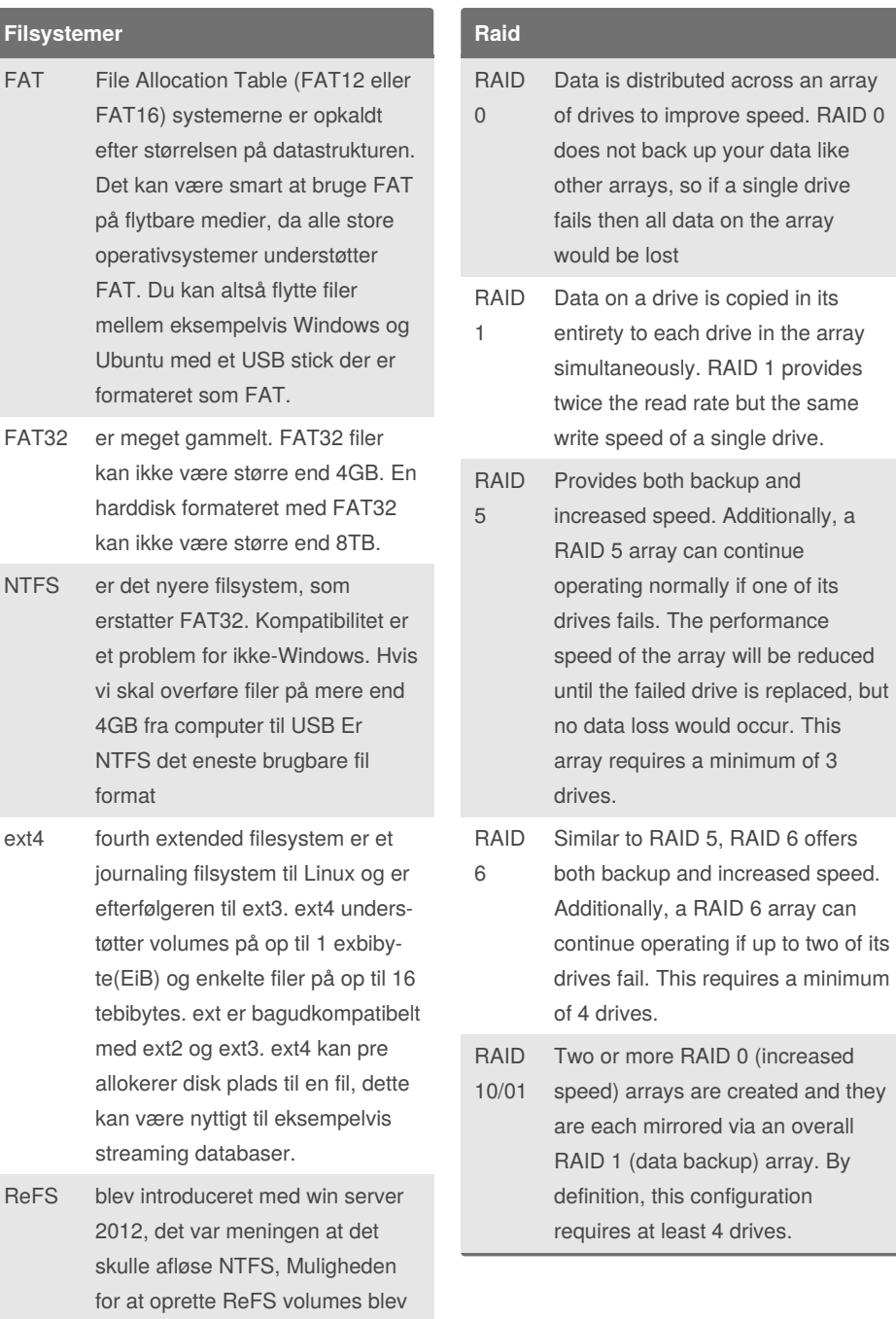

### **Diske Quota (cont)**

Windows Server Backup Som udgangspunkt benytter man tre typer backup: Full backup, incremental backup og differential backup. Full backup, er som navnet antyder en full backup. Incremental backup, tager kun backup af det data der er blevet ændret siden sidste backup. En ulempe ved incremental backup er at det kan tage tid at gendanne sin data, da man skal alle sine "punkter" igennem for at komme tilbage til det ønskede punkt. Differential backup minder om incremental backup på den måde at der også startes med en full backup og at det derefter kun er ændringerne der bliver gemt. Forskellen er at mens incremental backup kun inkluderer de data der er ændret siden sidste backup, gemmer differential backup alle ændringer siden sidste full backup. Fordelen ved differ‐ ential backup i forhold til incremental backup er kortere restore tid. Når man tilrettel‐ ægger sin backup plan, vil man naturligvis tage højde for de behov en given situation kræver. Som regel vil der blive benyttet en blanding af de forskellige backup typer.

By **crysal**

### [cheatography.com/crysal/](http://www.cheatography.com/crysal/) Last updated 19th March, 2019. Page 2 of 2.

Sponsored by **CrosswordCheats.com** Learn to solve cryptic crosswords! <http://crosswordcheats.com>